**CURRICULUM**

**FOR THE TRADE OF**

# **MECHANIC (EMBEDDED SYSTEMSAND PLC)**

**UNDER**

# **APPRENTICESHIP TRAINING SCHEME**

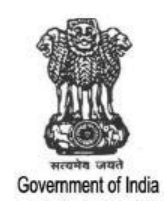

GOVERNMENT OF INDIA MINISTRY OF SKILL DEVELOPMENT& ENTREPRENURESHIP DIRECTORATE GENERAL OF TRAINING

**CONTENTS**

1

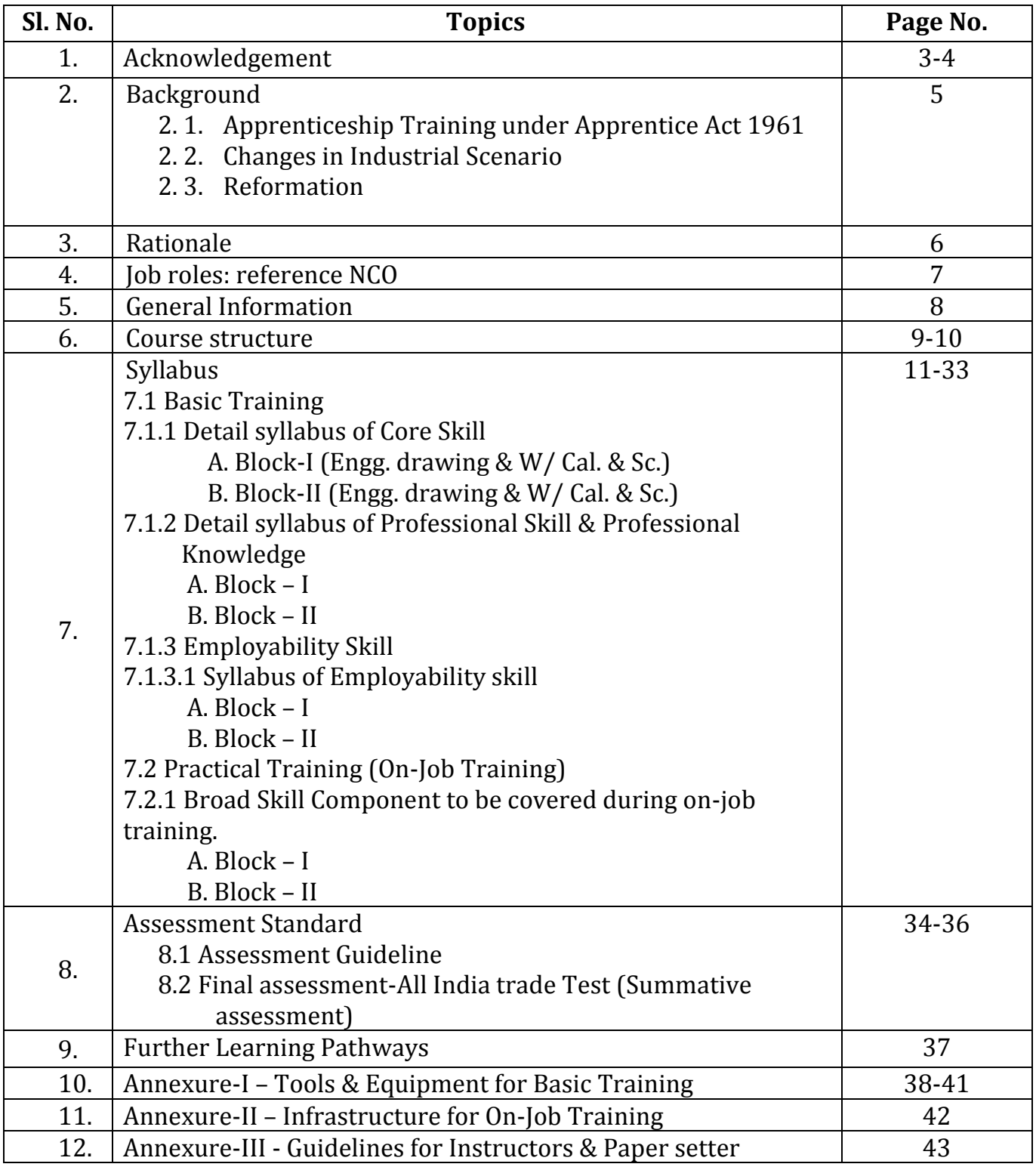

# **1. ACKNOWLEDGEMENT**

The DGT sincerely express appreciation for the contribution of the Industry, State Directorate, Trade Experts and all others who contributed in revising the curriculum. Special acknowledgement to the following industries/organizations who have contributed valuable inputs in revising the curricula through their expert members:

- 1. DET, Gujarat
- 2. Faculty of Technology, M. S. University, Vadodara
- 3. Akaaish Mechatronics, Vadodara
- 4. Amul Dairy, Anand, Gujarat
- 5. Technology Exchange, Ahmedabad
- 6. Festo India Pvt. Ltd, Santcruz Mumbai
- 7. ChristioniSharpline Tech Pvt. Ltd, Navi Mumbai.
- 8. Abvolt India Pvt Ltd, Vikroli Mumbai
- 9. Digitech Controls System Pvt. Ltd., Pune
- 10. Larson & Turbo, Pavai Mumbai

Special acknowledgement is extended by DGT to the following expert members who had contributed immensely in this curriculum.

**Co-ordinator for the course:**Shri L.K.Mukherjee, DDT and Shri S. A. Pandav, RDD, Vadodara &Surat,Gujarat

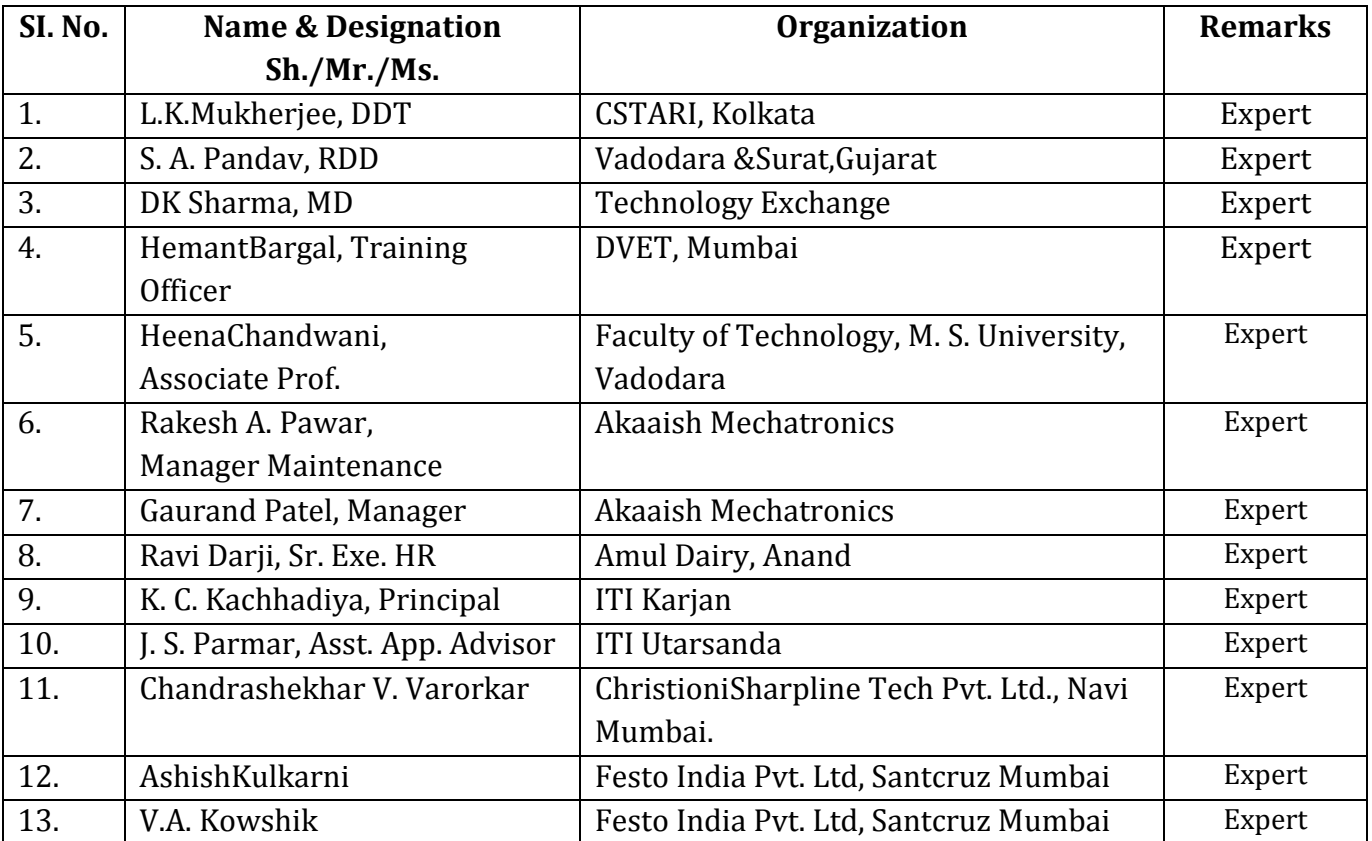

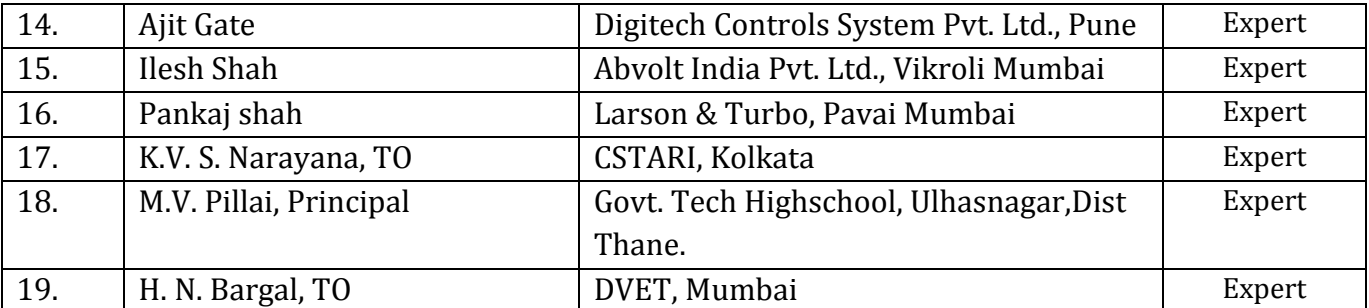

# **2. BACKGROUND**

#### **2.1Apprenticeship Training Scheme under Apprentice Act 1961**

The Apprentices Act, 1961 was enacted with the objective of regulating the programme of training of apprentices in the industry by utilizing the facilities available therein for imparting on-the-job training. The Act makes it obligatory for employers in specified industries to engage apprentices in designated trades to impart Apprenticeship Training on the job in industry to school leavers and person having National Trade Certificate(ITI pass-outs) issued by National Council for Vocational Training (NCVT) to develop skilled manpower for the industry**.** There are four categories of apprentices namely**; trade apprentice, graduate, technician and technician (vocational) apprentices.** 

Qualifications and period of apprenticeship training of **trade apprentices** vary from trade to trade. The apprenticeship training for trade apprentices consists of basic training followed by practical training. At the end of the training, the apprentices are required to appear in a trade test conducted by NCVT and those successful in the trade tests are awarded the National Apprenticeship Certificate.

The period of apprenticeship training for graduate (engineers), technician (diploma holders and technician (vocational) apprentices is one year. Certificates are awarded on completion of training by the Department of Education, Ministry of Human Resource Development.

#### **2.2Changes in Industrial Scenario**

Recently we have seen huge changes in the Indian industry. The Indian Industry registered an impressive growth during the last decade and half. The number of industries in India have increased manifold in the last fifteen years especially in services and manufacturing sectors. It has been realized that India would become a prosperous and a modern state by raising skill levels, including by engaging a larger proportion of apprentices, will be critical to success; as will stronger collaboration between industry and the trainees to ensure the supply of skilled workforce and drive development through employment. Various initiatives to build up an adequate infrastructure for rapid industrialization and improve the industrial scenario in India have been taken.

#### 2.3 **Reformation**

The Apprentices Act, 1961 has been amended and brought into effect from  $22<sup>nd</sup>$  December, 2014 to make it more responsive to industry and youth. Key amendments are as given below:

- Prescription of number of apprentices to be engaged at establishment level instead of tradewise.
- Establishment can also engage apprentices in optional trades which are not designated, with the discretion of entry level qualification and syllabus.
- Scope has been extended also to non-engineering occupations.
- Establishments have been permitted to outsource basic training in an institute of their choice.
- The burden of compliance on industry has been reduced significantly.

# **3. RATIONALE**

# [Need for Apprenticeship inMechanic (Embedded Systemsand PLC) trade]

An embedded system is the one that has computer-hardware with software integrated in it as the most significant component. It is a dedicated computer-based system, may be independent or part of a large system with the following components: Hardware, Application software, Real Time Operating System (RTOS)

The embedded systems course is aimed at providing high quality training to integrate and operating of software used.

Several fast developing sectors like automobile, communication, medicine, industrial, military, etc. have witnessed increased use of embedded technologies.

Considering the vast scope of this field, ranging from the automobile to consumer electronics and aerospace, the demand for this technology for product development and applications will also continue to grow over time. The use of electronic items is becoming more pervasive in everyone's lives with the use of mobiles, home appliances and more recently use of insulin pumps inside the body, thus providing a chance for you to make a successful career in embedded systems.

# **4. JOB ROLES: REFERENCE NCO**

### **Brief description of Job roles:**

Install, program, and maintain PLC, SCADA and instrumentation equipment at user place. Work with staff to improve the functionality of field operations.

Install sensors, wiring, circuit breakers, over-current protection, isolators, terminal blocks, and network switches.

Maintain equipment records for assigned sites; update records for new equipment installations. Install and maintain other communication equipment.

Working with Programmable Logic Controller (PLC) programming, repair and replacement information to laptop or other archive devices; troubleshoot PLC programs

Test PLCs and other associated equipments for reliability and functionality. Install and program special software.

Plan and organize assigned work and detect & resolve issues during execution. Demonstrate possible solutions and agree tasks within the team. Communicate with required clarity and understand technical English. Sensitive to environment, self-learning and productivity.

### **Reference NCO**:8211.90

**5. GENERAL INFORMATION**

1. **Name of the Trade** :**MECHANIC (EMBEDDED SYSTEMS AND PLC)**

2. **N.C.O. Code No.** : 8211.90

# 3. **Duration of Apprenticeship Training (Basic Training + Practical Training):** 2years

3.1 **For Fresher's: -Duration of Basic Training**: -

a) Block –I : 3 months

b) Block – II : 3 months

### **Total duration of Basic Training: 6 months**

### **Duration of Practical Training (On -job Training): -**

a) Block–I: 9 months

b) Block–II : 9 months

### **Total duration of Practical Training: 18 months**

### 3.2 **For ITI Passed: - Duration of Basic Training**: - NIL **Duration of Practical Training (On -job Training): 12 months**

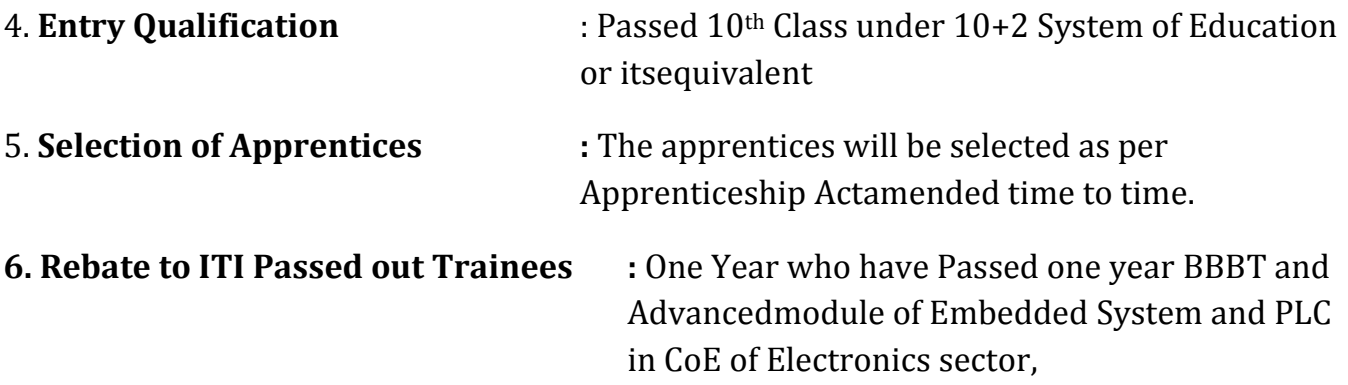

*Note: Industry may impart training as per above time schedule for different block, however this is not fixed. The industry may adjust the duration of training considering the fact that all the components under the syllabus must be covered. However the flexibility should be given keeping in view that no safety aspects is compromised.*

# **6. COURSE STRUCTURE**

**Training duration details: -**

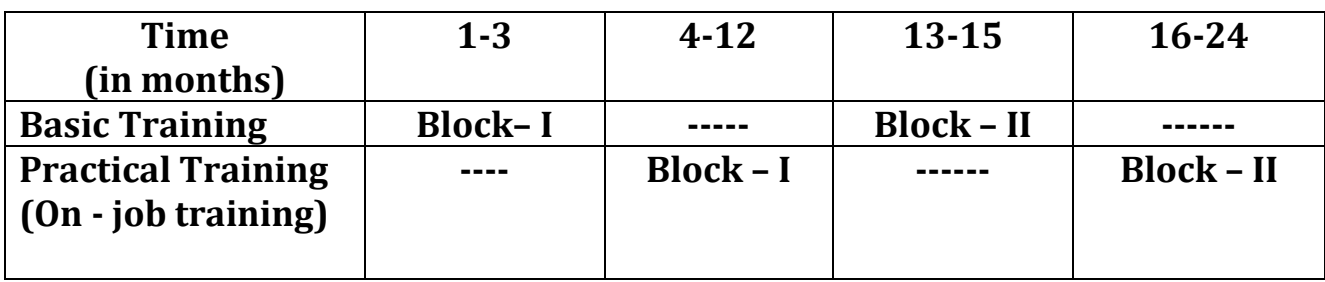

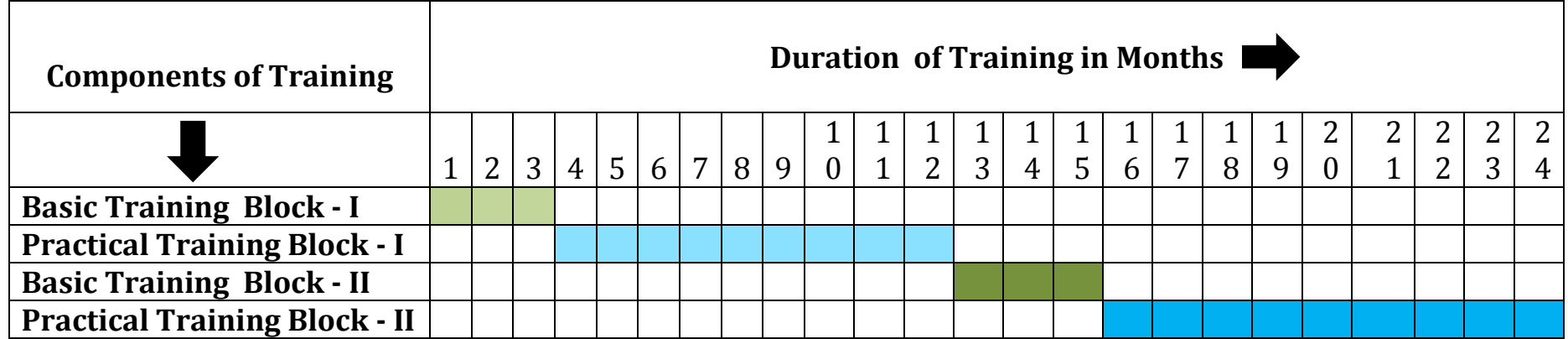

# **7. SYLLABUS 7.1 BASIC TRAINING(BLOCK – I & II) DURATION: 06 MONTHS**

### **GENERAL INFORMATION**

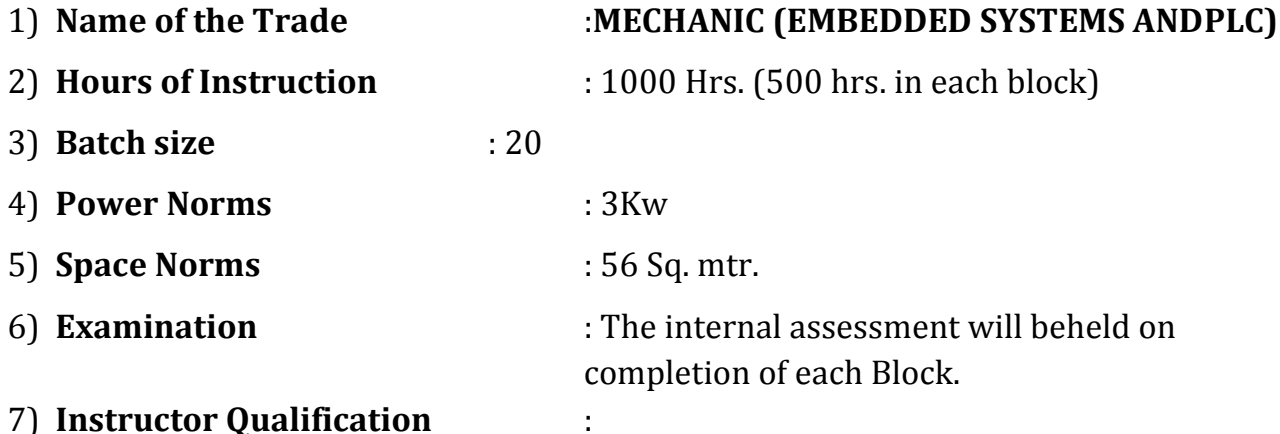

a) B.E./B. Tech in Electronics/Electornics & Telecommunication/Electronics & Communication with one year expreience in the relevent field.

OR

b) Diplome in Elctronics/Electronics & telecomunication/Electronics & Communication from recognized board of technical education with two years experience in the relevent field.

OR

- c) NTC/NAC in the trade with three years' experience respectively.
- 8) **Tools, Equipments& Machinery required** : As per Annexure I

# **7.1.1 DETAILSYLLABUS OF CORE SKILL**

# **A. Block– I Basic Training**

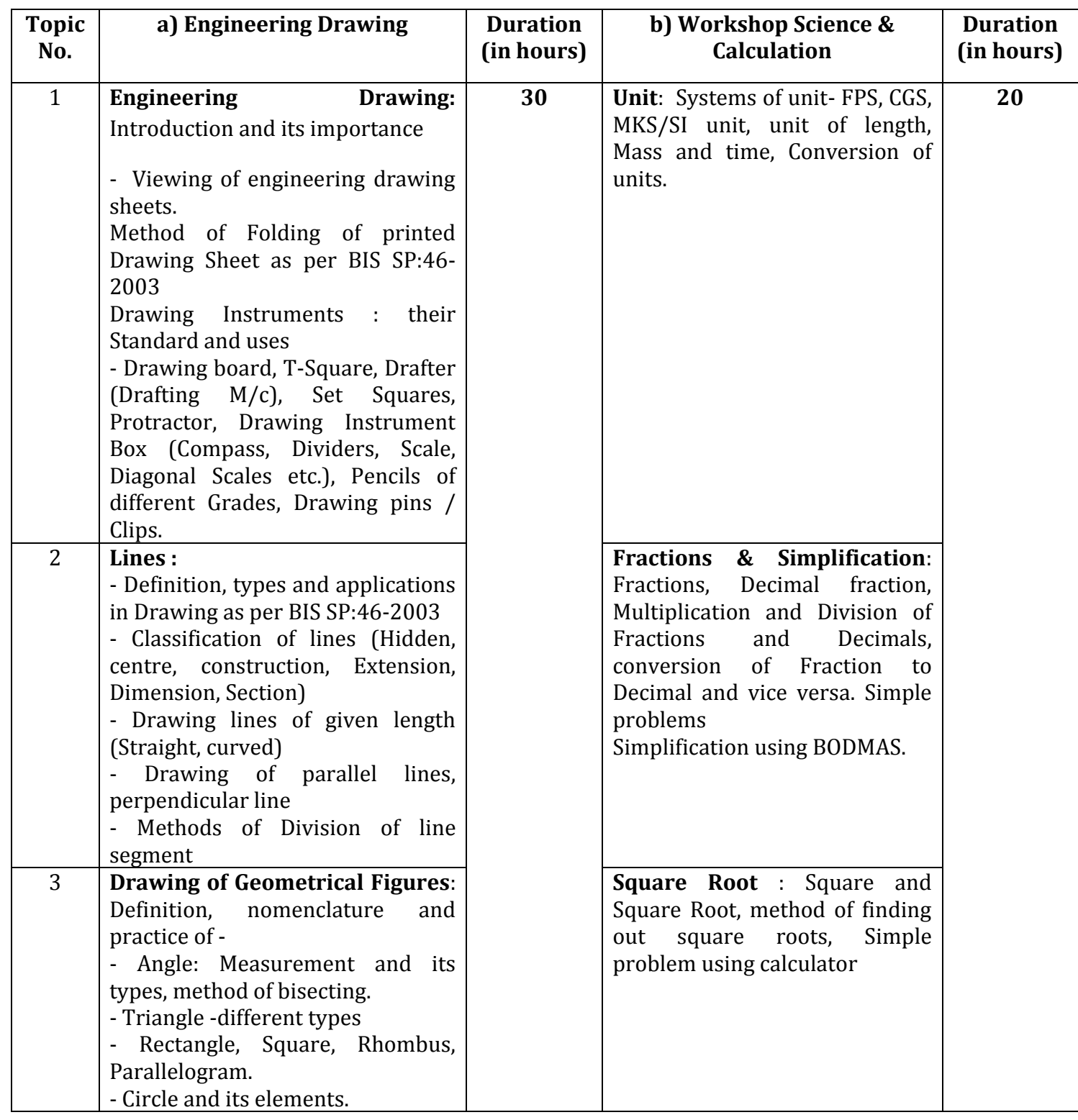

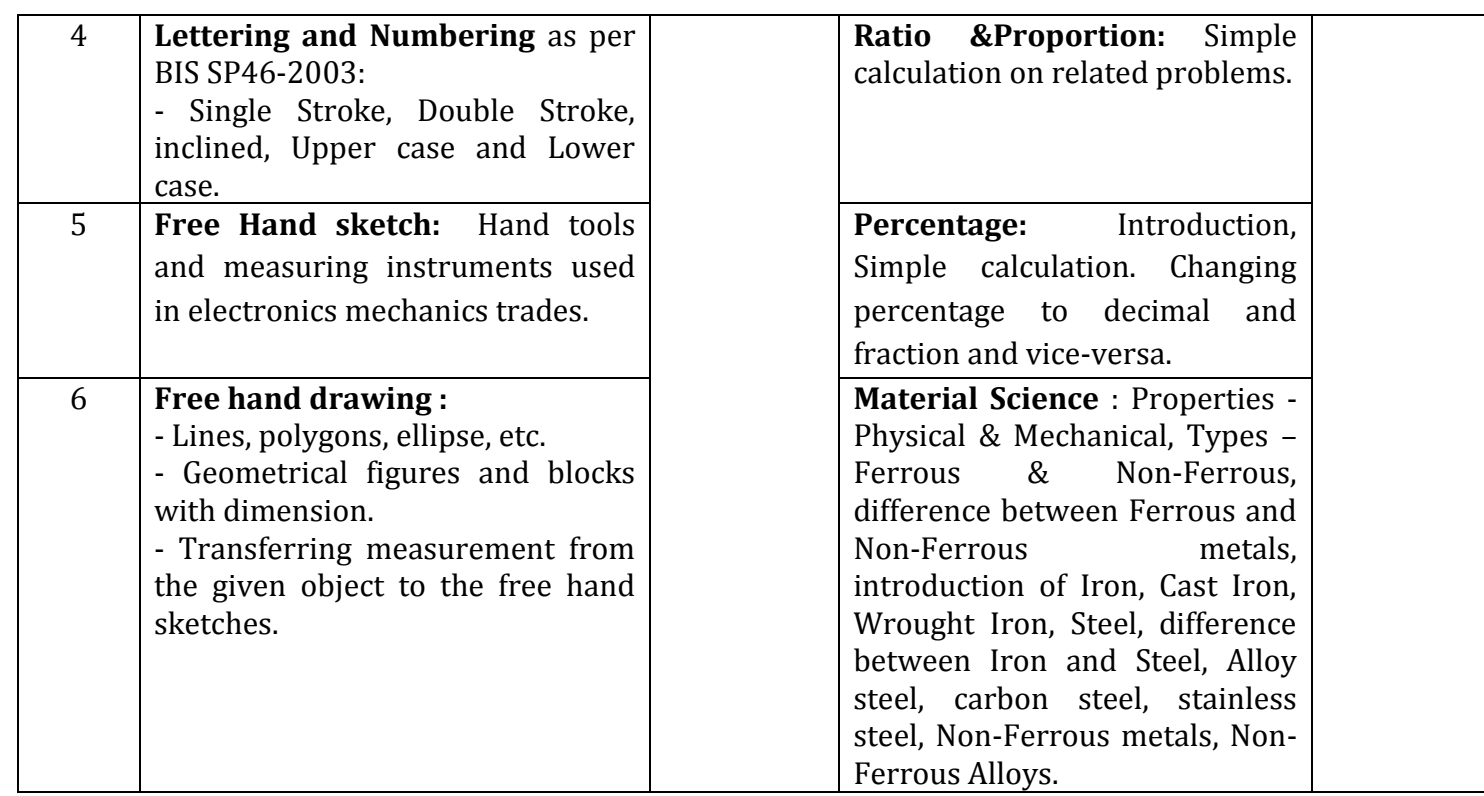

# **B. Block- II Basic Training**

![](_page_13_Picture_234.jpeg)

# **7.1.1DETAIL SYLLABUS OF PROFESSIONAL SKILLS & PROFESSIONAL KNOWLEDGE**

# **A. Block –I Basic Training**

![](_page_14_Picture_183.jpeg)

![](_page_15_Picture_196.jpeg)

![](_page_16_Picture_58.jpeg)

# **B. Block –II Basic Training**

![](_page_17_Picture_224.jpeg)

![](_page_18_Picture_178.jpeg)

![](_page_19_Picture_248.jpeg)

![](_page_20_Picture_158.jpeg)

# **7.1.3 EMPLOYABILITY SKILLS**

# **GENERAL INFORMATION**

![](_page_21_Picture_95.jpeg)

**i)MBA/BBA with two years experience or graduate in sociology/social welfare/Economics with two years experience and trained in Employability skill from DGET Institute.**

**And**

**Must have studied in English/Communication Skill and Basic Computer at 12th /diploma level**

**OR**

**ii) Existing Social Study Instructor duly trained in Employability Skill from DGET Institute.** 

# **7.1.3.1 SYLLABUS OF EMPLOYABILITY SKILLS**

# **A. Block – I Basic Training**

![](_page_22_Picture_146.jpeg)

![](_page_23_Picture_143.jpeg)

![](_page_24_Picture_38.jpeg)

# **B. Block–II Basic Training**

![](_page_25_Picture_180.jpeg)

![](_page_26_Picture_170.jpeg)

# **7.2 PRACTICAL TRAINING (ON-JOB TRAINING) (BLOCK – I & II)**

# **DURATION: 18 MONTHS (9 months in each block)**

# **GENERAL INFORMATION**

### 1) **Name of the Trade** :**MECHANIC (EMBEDDED SYSTEMS AND PLC)**

2) **Batch size** : : a) Apprentice selection as per Apprenticeship

Guidelines

b) Maximum 20 candidates in a group

3) **Examination** : i) The internal assessment will be held on completion of each block ii) NCVT exam will be conducted at the end of 2nd year.

## 4) **Instructor Qualification** :

- a. B.E./B. Tech in Electronics/Electornics &Telecommunication/Electronics & Communication with one year expreience in the relevent field. OR
- b. Diplome in Elctronics/Electronics & telecomunication/Electronics & Communication from recognized board of technical education with two years experience in the relevent field.

OR

- c. NTC/NAC in the trade with three years' experience respective in the relevent field.
- 5) **Infrastructure for On Job Training** : As per Annexure II

# **7.2.1 BROAD SKILL COMPONENT TO BE COVERED DURING ON-JOB TRAINING**

٦

# **A. BLOCK – I**

 $\Box$ 

- **1. Safety and best practices (5S, KAIZEN etc.)**
- **2. Record keeping and documentation**
- **3. Identification and testing of electronic components/devices**
- **4. Repair & Maintenance work**

![](_page_28_Picture_192.jpeg)

![](_page_29_Picture_90.jpeg)

# **B. BLOCK – II**

- **1. Safety and best practices (5S, KAIZEN etc.)**
- **2. Record keeping and documentation**
- **3. Identification and testing of electronic components/devices**
- **4. Repair & Maintenance work**

![](_page_30_Picture_153.jpeg)

٦

![](_page_31_Picture_137.jpeg)

![](_page_32_Picture_69.jpeg)

# **8. ASSESSMENT STANDARD**

### **8.1 Assessment Guideline:**

Appropriate arrangements should be made to ensure that there will be no artificial barriers to assessment. The nature of special needs should be taken into account while undertaking assessment. Due consideration to be given while assessing for team work, avoidance/reduction of scrape/wastage and disposal of scarp/wastage as per procedure, behavioral attitude and regularity in training.

The following marking pattern to be adopted while assessing:

**a)**Weightage in the range of 60-75% to be allotted during assessment under following performance level:

For this grade, the candidate with occasional guidance and showing due regard for safety procedures and practices, has produced work which demonstrates attainment of an acceptable standard of craftsmanship.

In this work there is evidence of:

- Good skill levels in the use of hand tools, machine tools and workshop equipment
- Many tolerances while undertaking different work are in line with those demanded by the component/job.
- A fairly good level of neatness and consistency in the finish
- Occasional support in completing the project/job.

**b)**Weightage in the range of above75%- 90% to be allotted during assessment under following performance level:

For this grade, the candidate, with little guidance and showing due regard for safety procedures and practices, has produced work which demonstrates attainment of a reasonable standard of craftsmanship.

In this work there is evidence of:

- Good skill levels in the use of hand tools, machine tools and workshop equipment
- The majority of tolerances while undertaking different work are in line with those demanded by the component/job.
- A good level of neatness and consistency in the finish
- Little support in completing the project/job

**c)**Weight age in the range of above 90% to be allotted during assessment under following

performance level:

For performance in this grade, the candidate, with minimal or no support in organization and execution and with due regard for safety procedures and practices, has produced work which demonstrates attainment of a high standard of craftsmanship.

In this work there is evidence of:

- High skill levels in the use of hand tools, machine tools and workshop equipment
- Tolerances while undertaking different work being substantially in line with those demanded by the component/job.
- A high level of neatness and consistency in the finish.
- Minimal or no support in completing the project

# **8.2 FINAL ASSESSMENT- ALL INDIA TRADE TEST**

# **(SUMMATIVE ASSESSMENT FOR TWO YEARS TRADE)**

![](_page_35_Picture_124.jpeg)

**Note:-**The candidate pass in each subject conducted under all India trade test

# **9. FURTHER LEARNING PATHWAYS**

On successful completion of the course,

- The trainees will be employed in reputed Industries / Organizations.
- On successful completion of the course trainees can opt for Diploma course (lateral entry). {Applicable for candidates only who undergone ATS after CTS}

Employment opportunities:

On successful completion of this course, the candidates shall be gainfully employed in the following industries:

- 1. Production & Manufacturing industries.
- 2. Instrumentation & process/Automation industries.
- 3. In public/private sector industries in India & abroad.
- 4. Self employment.

# **TOOLS & EQUIPMENT FOR BASIC TRAINING INFRASTRUCTURE FOR PROFESSIONAL SKILL & PROFESSIONAL KNOWLEDGE**

### **TRADE:MECHANIC (EMBEDDED SYSTEMS AND PLC) LIST OF TOOLS & EQUIPMENTS FOR 20 APPRENTICES**

#### **A: TRAINEES TOOL KIT:-**

![](_page_38_Picture_235.jpeg)

#### **B:TOOLS INSTRUMENTS AND GENERAL SHOP OUTFITS**

![](_page_38_Picture_236.jpeg)

![](_page_39_Picture_284.jpeg)

![](_page_40_Picture_69.jpeg)

**Note: In case of basic training setup by the industry the tools, equipment and machinery available in the industry may also be used for imparting basic training.** 

# **INFRASTRUCTURE FOR WORKSHOP CALCULATION & SCIENCE AND ENGINEERING DRAWING**

### **TRADE: MECHANIC (EMBEDDED SYSTEMS AND PLC)**

### **LIST OF TOOLS& EQUIPMENTS FOR 20 APPRENTICES**

**1) Space Norms** : 45 Sq. m.(For Engineering Drawing)

# **2) Infrastructure:**

### **A: TRAINEES TOOL KIT:-**

![](_page_41_Picture_143.jpeg)

# **B: FURNITURE REQUIRED**

![](_page_41_Picture_144.jpeg)

# **INFRASTRUCTURE FOR ON-JOB TRAINING**

# **TRADE: MECHANIC (EMBEDDED SYSTEMS AND PLC)**

### **For Batch of 20 APPRENTICES**

Actual training will depend on the existing facilities available in the establishments. However, the industry should ensure that the broad skills defined against On-Job Training part (i.e. 9 months + 9 months) are imparted. In case of any short fall the concern industry may impart the training in cluster mode/ any other industry/ at ITI.

### **GUIDELINES FOR INSTRUCTORS AND PAPER SETTERS**

1.Due care to be taken for proper & inclusive delivery among the batch. Some of the following some method of delivery may be adopted:

A) LECTURE B) LESSON C) DEMONSTRATION D) PRACTICE E) GROUP DISCUSSION F) DISCUSSION WITH PEER GROUP G) PROJECT WORK H) INDUSTRIAL VISIT

2. Maximum utilization of latest form of training viz., audio visual aids, integration of IT, etc. may be adopted.

3. The total hours to be devoted against each topic may be decided with due diligence to safety & with prioritizing transfer of required skills.